Python Programming: An Introduction to Computer Science

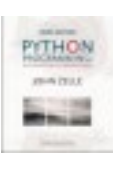

### Seminar 1

Chapter 1 Computers and Programs Chapter 2 The Software Development Process Chapter 3 Computing with Numbers

Python Programming, 3/e 1

# The Universal Machine **Objectives**

- To understand the roles of hardware and software in a computing system.
- To understand the software development process
- To begin using the Python programming language.
- To program with numbers

Python Programming, 3/e 2

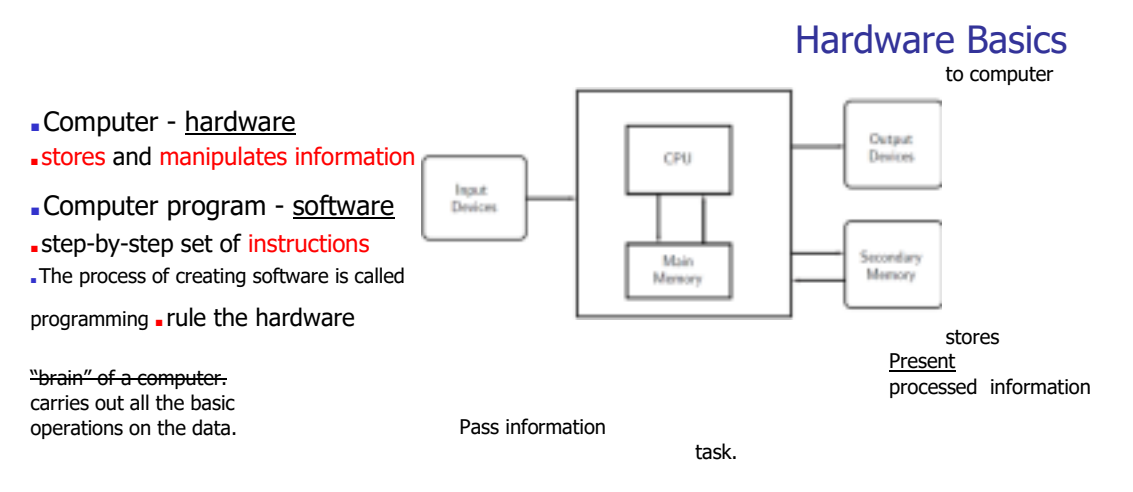

Python Programming, 3/e 3 programs (instructions) and data (information manipulated by program) Python Programming, 3/e 4

### Python Programming, 3/e 1 Programming Languages

#### ■Natural language

■ Ambiguous and imprecise

#### ■ Programming language

- ■Unambiguous and precise
- . Every structure has a precise form, called its syntax

■ Every structure has a precise meaning, called its semantics.

Python Programming, 3/e 5

### ■ E.g., Load the number from memory location 2001 into the CPU Load the number from memory location 2002 into the CPU Add the two numbers in the CPU

Store the result into location 2003 Python Programming, 3/e 6

■ Compilers convert programs written in a high-level language into the machine language of some computer.

### Programming Languages

■ Interpreters simulate a computer ■ analyzes and executes the source code instruction by instruction.

### Programming Languages

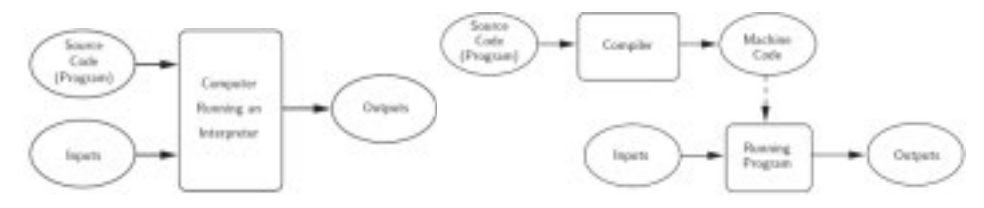

Python Programming, 3/e 8

### Programming Languages

■High-level computer languages ■ Understood by humans

 $E.g., c = a + b$ 

- Low-level or machine language -

- in 0s and 1s or mnemonics
- ■Usually 1:1 mapping to computer hardware

### Programming Languages

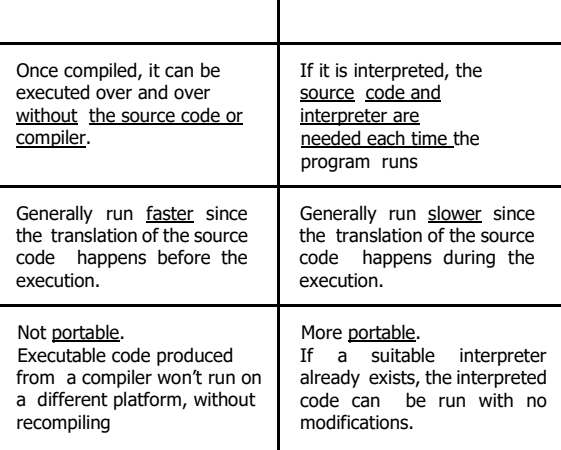

### Stages of Software Development

#### ■**Analyze the Problem**

- ■What problem
	- The temperature is given in Celsius, user wants it expressed in degrees Fahrenheit."

#### ■**Determine Specifications**

- ■What your program will do.
	- Input temperature in Celsius
	- ■Output temperature in Fahrenheit
	- . how they relate to one another.
	- Output =  $9/5$ (input) + 32

Python Programming, 3/e 9Python Programming, 3/e 10 ■ Input, Process, Output (IPO) Structure ■ Pseudocode or Flowchart

Algorithm is a design of a solution. It defines the structure and the steps to solve a problem.

Python Programming, 3/e 11

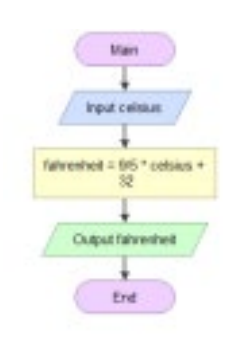

# Stages of Software Development

#### ■**Create a Design**

■ Formulate the overall structure of the program. ■ The how of the program gets worked out. . Develop an algorithm that meets the specifications.

## Algorithm

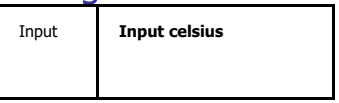

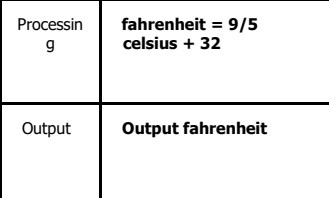

#### Pseudocode Flowchart

Python Programming, 3/e 12

### Python Programming, 3/e 3 Stages of Software Development

#### ■ **Implement the Design**

- Translate the design into a computer language.
- . In this course we will use Python.

#convert.py

# A program to convert Celsius temps to Fahrenheit # by: Susan Computewell def main():

celsius = float(input("What is the Celsius temperature? ")) fahrenheit = (9/5) \* celsius + 32 print("The temperature is ",fahrenheit," degrees Fahrenheit.")

main()

Python Programming, 3/e 13

### Stages of Software Development

#### ■**Test/Debug/Run the Program**

- . Try out your program to see if it worked.
	- >>> What is the Celsius temperature? 0 The temperature is 32.0 degrees Fahrenheit. >>> main() What is the Celsius temperature? 100 The temperature is 212.0 degrees Fahrenheit. >>> main() What is the Celsius temperature? -40 The temperature is -40.0 degrees Fahrenheit. >>>
- Errors (bugs) need to be located and fixed. This process is called debugging.

#### - Three types of errors:

■ Compile/Syntax, Runtime, Logic Python Programming, 3/e 14

### Stages of Software Development Python

#### ■**Maintain the Program**

■ Continue developing the program in response to the needs of your users.

- . In the real world, most programs are never completely finished – they evolve over time.
- . The design of the program affects its maintainability.

- Created by Guido van Rossum
- ■Released in 1991
- ■Multiple programming paradigms: object-oriented, imperative, functional and procedural
- Large and comprehensive standard library
- Current version 3.7.0

Python Programming, 3/e 16

### Python Programming, 3/e 4 Python Construct - Output

#### **OUTPUT statement:**

**print(expr1, …, exprn, end = "")** ■ **>>> print("Hello, world")**  Hello, world **>>> print(2+3)**  5 **>>> print("2+3=", 2+3)**   $2+3=5$ 

■With end Output: print(**"**3+4=**"**, end = **""**) print(3+4) 3+4=7 Python Programming, 3/e 17

Define FUNCTION: def func(arg<sub>1</sub>, ..., arg<sub>n</sub>): **<body>** 

**>>> greet("Terry")** 

Python Construct – Function

■Making a new command:

**Define FUNCTION: def func(): <body>** 

■ **>>> def hello(): print("Hello") print("Computers are Fun")** 

**>>> hello()**  Hello Computers are Fun

Python Programming, 3/e 18

### Python Construct - Function

■Making a new command with parameters (or arguments):

### Python Construct - Input

#### **INPUT statement: input (prompt)**

#### ■ First the prompt is printed

**>>>**  Hello Terry

**The input part waits for the user to enter a value**  $\frac{1}{2}$  and  $\frac{1}{2}$  are  $\frac{1}{2}$  and  $\frac{1}{2}$  are  $\frac{1}{2}$  are  $\frac{1}{2}$  are  $\frac{1}{2}$  and  $\frac{1}{2}$  are  $\frac{1}{2}$  and  $\frac{1}{2}$  are  $\frac{1}{2}$  and  $\frac{1}{2}$  are

>>> def greet(person):<br> **print("Hello",person)** print ("How are >>> greet("Paula") Hello Paula **you?")** 

How are you? How are you? >>>

**to greet: ')** Enter name of friend to greet: **Alan >>> greet(friend)**  Hello Alan

**>>> friend = input('Enter name of person**  How are you?

■ The value entered is treated as a string of

and press <enter>

characters

Python Programming, 3/e 19

Python Programming, 3/e 20

### Python Programming, 3/e 5 Python Construct - Assignment

#### **ASSIGNMENT statement: var = expr**

The value obtained from evaluating expr is assigned to the variable.

A variable is used to assign a name to a value so that we can refer to the value later.

A variable begins to exist when a value assigned to it.

**>>> friend = input('Enter name of person to greet: ')** Enter name of friend to greet: **Alan >>> greet(friend)** Hello Alan How are you? Friend Alan **friend Alan** Python Programming, 3/e 21

### Python Construct - Assignment

#### $x = x + 1$

Once the value on the RHS is computed, it is stored back into (assigned) into x

Python Programming, 3/e 22

#### **Simultaneous ASSIGNMENT statement:**

#### var<sub>1</sub>, ..., var<sub>n</sub> = expr<sub>1</sub>, ..., expr<sub>n</sub>

**sum, diff = x+y, x-y** 

■ Evaluate the expressions in the RHS and assign them to the variables on the LHS

#### **x, y = y, x**

What does this statement do?

#### Python Programming, 3/e 23 Python Construct – Selection

#### **Selection statement: if condition: <true-body>**

Python Construct - Assignment

■ A selection tells Python to perform the

#### true-body if the condition is true.

**if celsius < -273:** 

**print(celsius, "is invalid")** Python

Programming, 3/e 24

### Python Programming, 3/e 6 Python Construct - Loop

#### **LOOP statement: for var in exprList: <body>**

■ A loop tells Python to repeat the **print(x)**  same thing over and over. x = 3.9 \* x \* (1 - x) print(x) x = 3.9 \* x \* (1 - x) print(x) x = 3.9 \* x \* (1 - x) print(x) x = 3.9 \* x \* (1 - x) print(x) x = 3.9 \* x \* (1 - x) print(x)

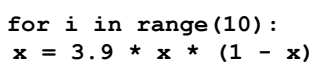

Python Programming, 3/e 25

### Python Construct - Loop

for i in range(10):  $x = 3.9 * x * (1 - x)$ print(x)

#### equivalent to

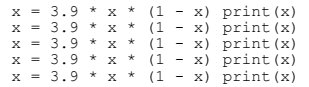

Python Programming, 3/e 27

Python Programming, 3/e 26

### Python Construct - Comment

#### **Comment: # comment**

- -Lines that start with  $#$
- Intended for human readers and ignored by Python
- $\blacksquare$  Python skips text from  $#$  to end of line

### Elements of Programs

■ Identifiers

- ■Names to identify variables (celsius, fahrenheit), functions (main, convert), etc.
- ■Naming convention
	- $\blacksquare$  begin with a letter or underscore ("\_")  $\blacksquare$ followed by any sequence of letters, digits, or underscores
	- case sensitive.

### Python Programming, 3/e 7 Elements of Programs

#### ■ Keywords

■ Identifiers that are part of Python itself. are known as reserved words (or keywords). . not available for you to use as a name for a variable, etc. in your program. and, del, for, is, raise, assert, if, in, print, etc. . For a complete list, see Table 2.1 (p. 32)

■Meanings already assigned

Python Programming, 3/e 29

### Elements of Programs

#### ■ Expressions

**Evaluated to value e.g.,**  $x = 3.9 \times x \times (1 - x)$ 

#### ■May include:

-Literals are used to represent a specific value,

#### e.g.

 $\frac{1}{2}$  number literals 3.9, 1, 1.0 or ■ string literals (like "Hello" and "Alan" )

- Identifiers such as variables or functions -

#### Operators and function calls:

 $\bullet$  +, -,  $*$ , /, //,  $**$ , %, abs ■ normal mathematical precedence applies.

#### Python Programming, 3/e 30

### Numeric Data Types

- Two number data types or classes in Python
	- int: whole positive or negative numbers e.g., 3, -4, 0
	- .float data type : decimal fractions

## Numeric Data Types

.int and float are immutable

Values of immutable data types cannot be changed without changing the identities .

e.g., 3.0, -0.2523  $\sum_{\text{every data in Python is an object. An object } \sum_{\text{cells}} \sum_{\text{is } \text{in } t} \sum_{\text{is } \text{in } s} \sum_{\text{is } \text{in } t} \sum_{\text{if } \text{all } s} \sum_{\text{if } \text{all } s} \sum_{\text{if } \text{all } s} \sum_{\text{if } \text{all } s} \sum_{\text{if } \text{all } s} \sum_{\text{if } \text{all } s} \sum_{\text{if } \text{all } s} \sum_{\text{if } \text{all } s} \sum_{\text{if } \text{all } s} \sum_{\text{if } \text{all } s}$ has • <u>content</u> (the value), • <u>type (</u>the data type of the value) and • <u>id</u> or an identity (the address where the value is  $\frac{493790592}{280}$ stored in memory) myInt = 3 **>>> myInt**<br> **3>> type(myInt) <class 'int'> >>> id(myInt)**<br> **493790368**<br>
>>> id(3)<br>
>> x = 10 >>> id(x) >>> x = x + 1 >>> x 11  $>>$  id(x)<br>493790624 493790624 >>> id(10) 493790592 >>> id(11)

### Python Programming, 3/e 8 Numeric Data Types

# Type Conversion & Rounding

#### ■Operations on int produce int operations on float produce float.

#### ■ Implicit typing ■ Python converts ints to floats in mixed-typed expressions :  $3 + 4.0$  evaluates to  $7.0$

 $>>> 3.0 + 4.0$ 7.0 >>> 3 + 4 7 ■ Explicit typing Integer division // produces a whole number 3.3333333333333335 **>>> 10 // 3 3**  or a float with 0 in the decimal part Modulus % is the remainder of the integer division. a = a // b \* b + a **%** b >>> 10.0 / 3.0 3.3333333333333335 >>> 10 / 3 **>>> 10.5 // 3.0 3.0 >>> 10.5 % 3.0 1.5**  ■ To control the type conversion.  $3 + \text{int}(4.0)$  evaluates to 7 Converting to an int simply discards the fractional part of a  $float$  – the value is truncated. int("32") and float("32") evaluate to 32 and 32.0 Python Programming, 3/e 34

Python Programming, 3/e 33

# Type Conversion & Rounding

#### ■ round function

- to the nearest whole value.
- to another float value, if second parameter specifies the number of digits after the decimal point.

>>> float(22//5) 4.0  $>>$  int(4.5) >>> round(3.9) 4  $>>$  round (3)

■ To compute the roots of a quadratic equation:  $24$   $-1$ 

### Using the Math Library

- A library is a module with useful functions, e.g., Math library
	- Importing a library makes whatever functions are defined within it available to the program, e.g., import math

*b b ac* 

*x a*  4  $\frac{1}{2}$  = >>> int(3.9) 3 >>> round(3.1415926, 2) 3.14

2 Python Programming, 3/e 35  $discRoot = math.sqrt(b*b - 4*a*c)$  Python Programming, 3/e 36

# Python Programming, 3/e 9

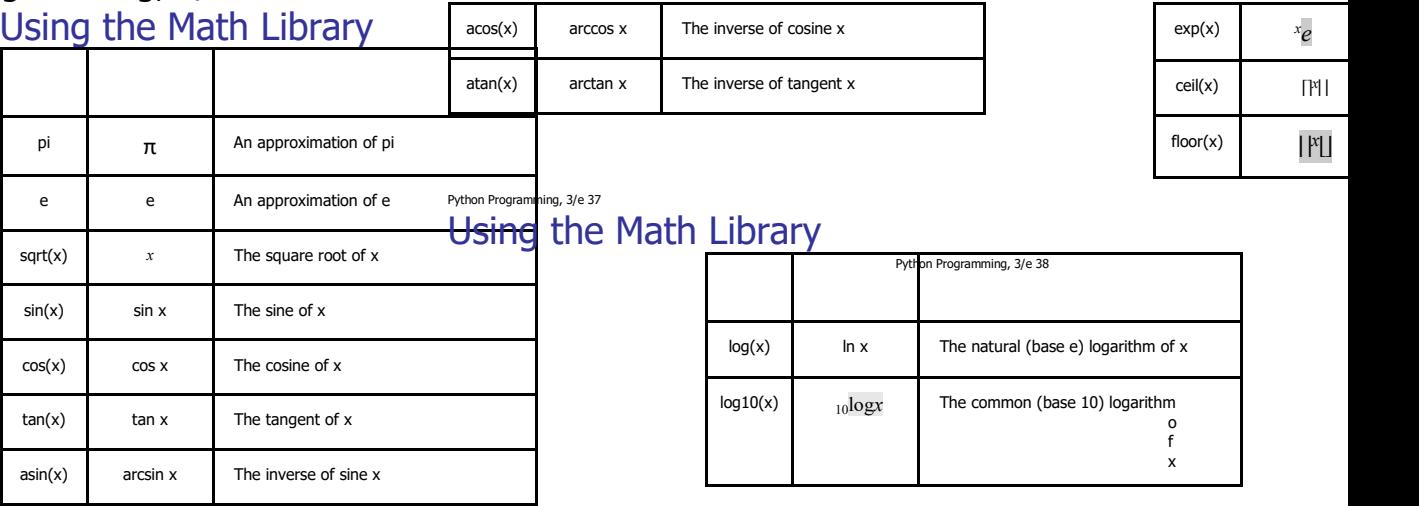